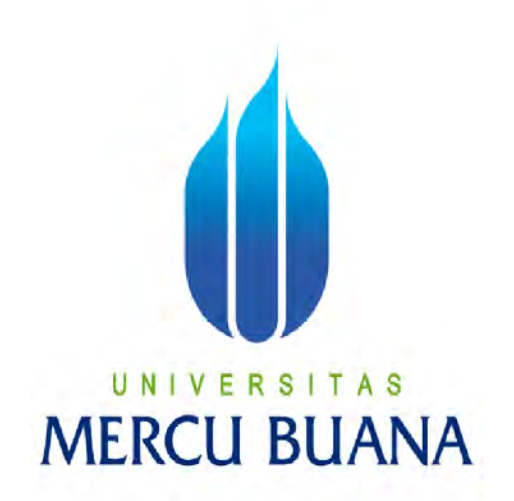

## IMPELEMENTASI FREERADIUS BERBASIS LDAP PADA MANAGAMENT INFRASTRUKTUR JARINGAN INTERNET SERVICE PROVIDER

### UNIVERSI A<sub>S</sub> т DANANG WIDYATMOKO NIM.41514110124

# PROGRAM STUDI INFORMATIKA FAKULTAS ILMU KOMPUTER UNIVERSITAS MERCU BUANA

2016

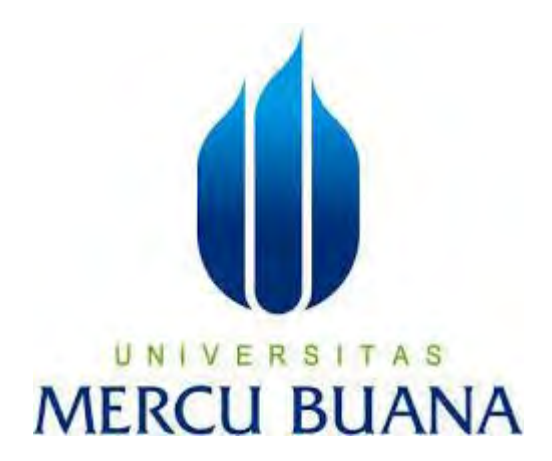

## IMPELEMENTASI FREERADIUS BERBASIS LDAP PADA MANAGAMENT INFRASTRUKTUR JARINGAN INTERNET SERVICE PROVIDER

*LaporanTugasAkhir* 

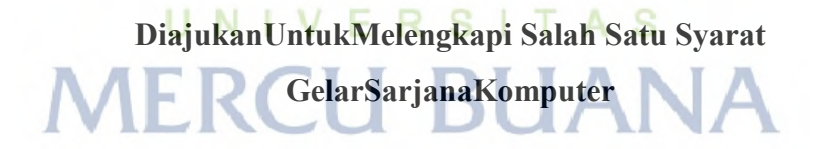

DANANG WIDYATMOKO NIM.41514110124

### PROGRAM STUDI INFORMATIKA FAKULTAS ILMU KOMPUTER UNIVERSITAS MERCU BUANA 2016

i

http://digilib.mercubuana.ac.id/

#### **LEMBAR PERNYATAAN**

Yang bertanda tangan dibawah ini:

Nama : Danang Widyatmoko

NIM : 41514110124

Judul Skripsi : Impelementasi Freeradius Berbasis LDAP Pada Management Infrastruktur Jaringan Internet Service Provider

Menyatakan bahwa Tugas Akhir dengan judul yang tersebut diatas adalah hasil karya saya sendiri dan bukan plagiat kecuali kutipan-kutipan dan teori-teori yang digunakan dalam skripsi ini. Apabila ternyata ditemukan di dalam Laporan Tugas Akhir saya terdapat unsur plagiat, maka saya siap untuk mendapatkan sanksi akademik yang terkait dengan hal tersebut. di dalam bahasa khirsayat dalam LaporanTugas Akhirsayaterdapatunsurplagiat, dan bahasa khirsayat dan bahasa kh

T A S

31 I AN A

Jakarta, November 2016 **METERAI** MPEL 7AEF153536198 **RIBU RUPIAH** (Danang Widvatmoko)

#### LEMBAR PENGESAHAN

Nama : Danang Widyatmoko<br>NIM : 41514110124

Program Studi : Informatika

Fakultas : Ilmu Komputer

Judul Skripsi : Implementasi Freeradius Berbasis LDAP Pada Management Infrastruktur Jaringan Internet Service Provider

> Jakarta, November 2016 Disetujui dan diterima oleh,

Disetujuidanditerimaoleh,

U N Umniy Salamah, S. T., MMSI.,

UmniySalamah, S. T., MMSI.,

Yaya Sudarya Triana, M. Kom., Ph.D.

Kaprodi Informatika

Desi Ramayanti, S. Kom., MT.,

Koordinator Tugas Akhir

#### LEMBAR PERSEMBAHAN

*Alhamdulillahi rabbil 'alamin*, puji syukur penulis panjatkan kehadirat Allah SWT yang telah memberikan rahmat dan hidayah yang begitu melimpah sehingga penulis dapat menyelesaikan tugas akhir ini dengan lancar. Tak lupa shalawat serta salam penulis ucapkan kepada nabi Muhammad SAW.

Penulis mengucapkan banyak terima kasih kepada orang-orang yang telah memberikan bantuan, serta semangat kepada penulis. Ucapan terima kasih tersebut penulis sampaikan kepada :

- 1. Kedua Orang Tua penulis yang telah membesarkandan menjadi inspirasi penulis dalam pembuatan Tugas Akhir ini.
- 2. IbuUmniy Salamah, S. T., MMSI., selaku dosen pembimbing yang banyak sekali meluangkan waktu untuk memberikan petunjuk dan arahan dalam menyelesaikan Laporan Tugas Akhir ini.
- 3. Bapak Yaya Sudarya Triana, M. Kom., Ph.D selaku Ketua Program Studi Informatika Universitas Mercu Buana.
- 4. Ibu Desi Ramayanti, S. Kom., MT., selaku Koordinator Tugas Akhir Program Studi Informatika Universitas Mercu Buana.
- 5. Kepada kakak kakakku yang selalu memberikan motivasi, inspirasi, dan doa kepadaku. Karena tanpa kalian aku mungkin tidak mendapatkan inspirasi yang ingin dicapai selama ini.
- 6. Terima kasih kepada rekan-rekan kantor yang selalu memberikan motivasi dalam menyelesaikan Laporan Tugas Akhir ini.
- 7. Teman-teman Mercu Buana yang telah memberikan arahan dalam pembuatan menyelesaikan Laporan Tugas Akhir ini.
- 8. Beserta semua pihak yang telah memotivasi dan ikut memberikan bantuannya kepada penulis yang namanya tidak dapat penulis sebutkan satu per satu.

#### **KATA PENGANTAR**

Puji syukur penulis panjatkan atas kehadirat Allah SWT yang senantiasa melimpahkan rahmat dan hidayahNya sehingga penulis dapat menyelesaikan Tugas Akhir yang berjudul "Implementasi Freeradius Berbasis LDAP Pada Management Infrastruktur Jaringan Internet Service Provider".

Penyusunan buku ini adalah salah satu bukti bahwa penulis telah melaksanakan mata kuliah Tugas Akhir. Buku ini disusun sebagai langkah akhir dalam mata kuliah Tugas Akhir sekaligus sebagai penyelesaian perkuliahan yang ditujukan kepada mahasiswa tingkat akhir Strata Satu Fakultas Ilmu Komputer, Program Studi Informatika.

Penulis menyadari bahhwa dalam pengerjaan Tugas Akhir ini masih banyak memilikikekurangan. Oleh karena itu penulis berharap kritik dan saran baik dari pengguna aplikasi maupun dari pembaca sehingga penulis dapat memperbaiki segala kekurangan yang terdapat dalam Tugas Akhir ini untuk lebih baik lagi. Semoga buku ini dapat bermanfaat dan dapat digunakan di masa mendatang. Semogabukuinidapatbermanfaatdandapatdigunakan di masa mendatang.

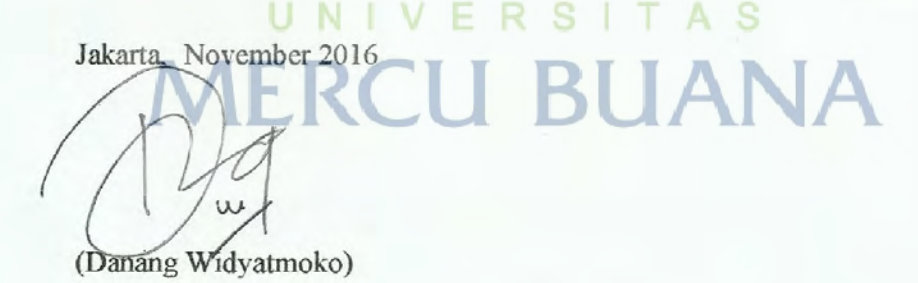

http://digilib.mercubuana.ac.id/

 $\overline{V}$ 

### **DAFTAR ISI**

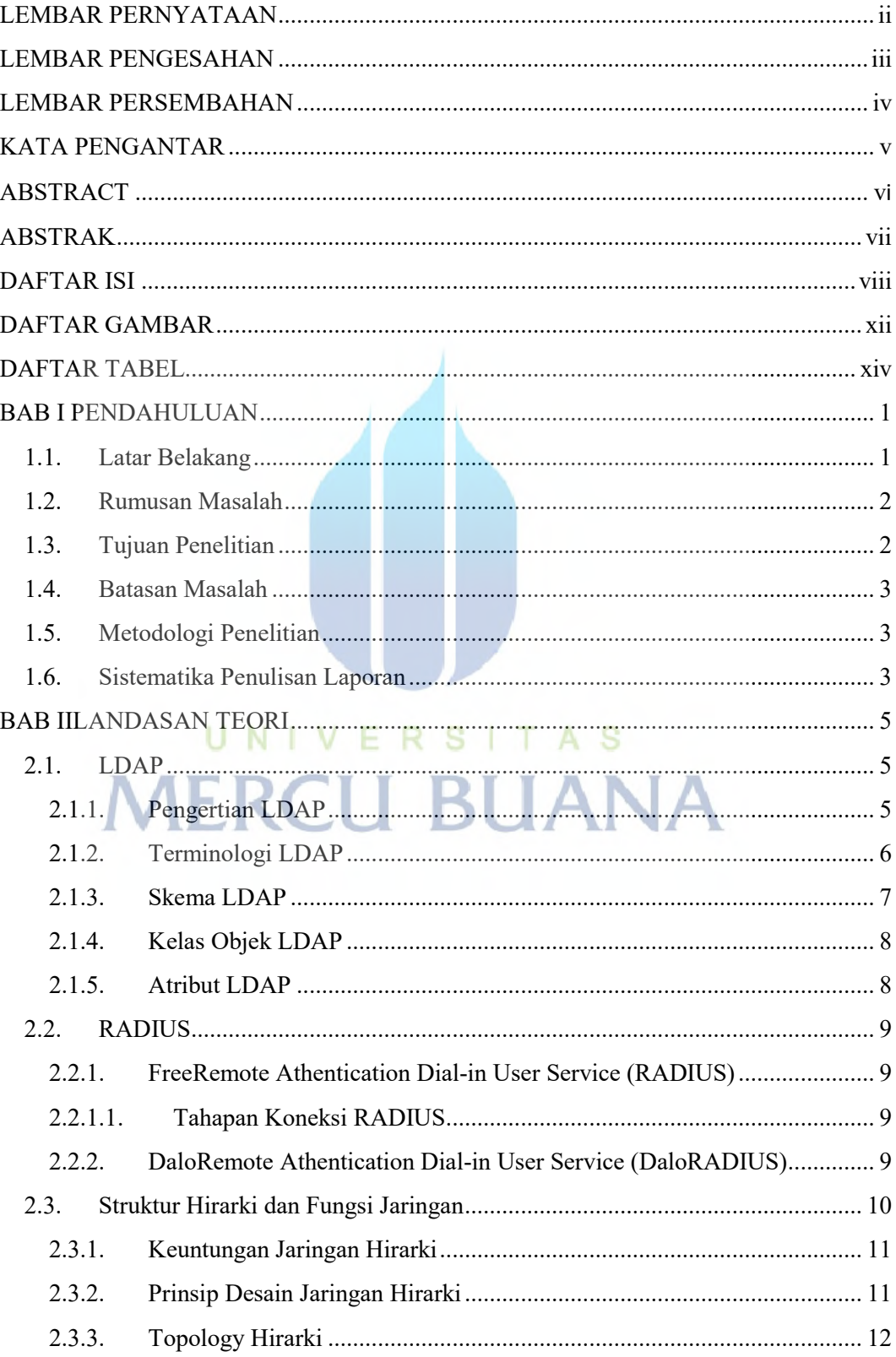

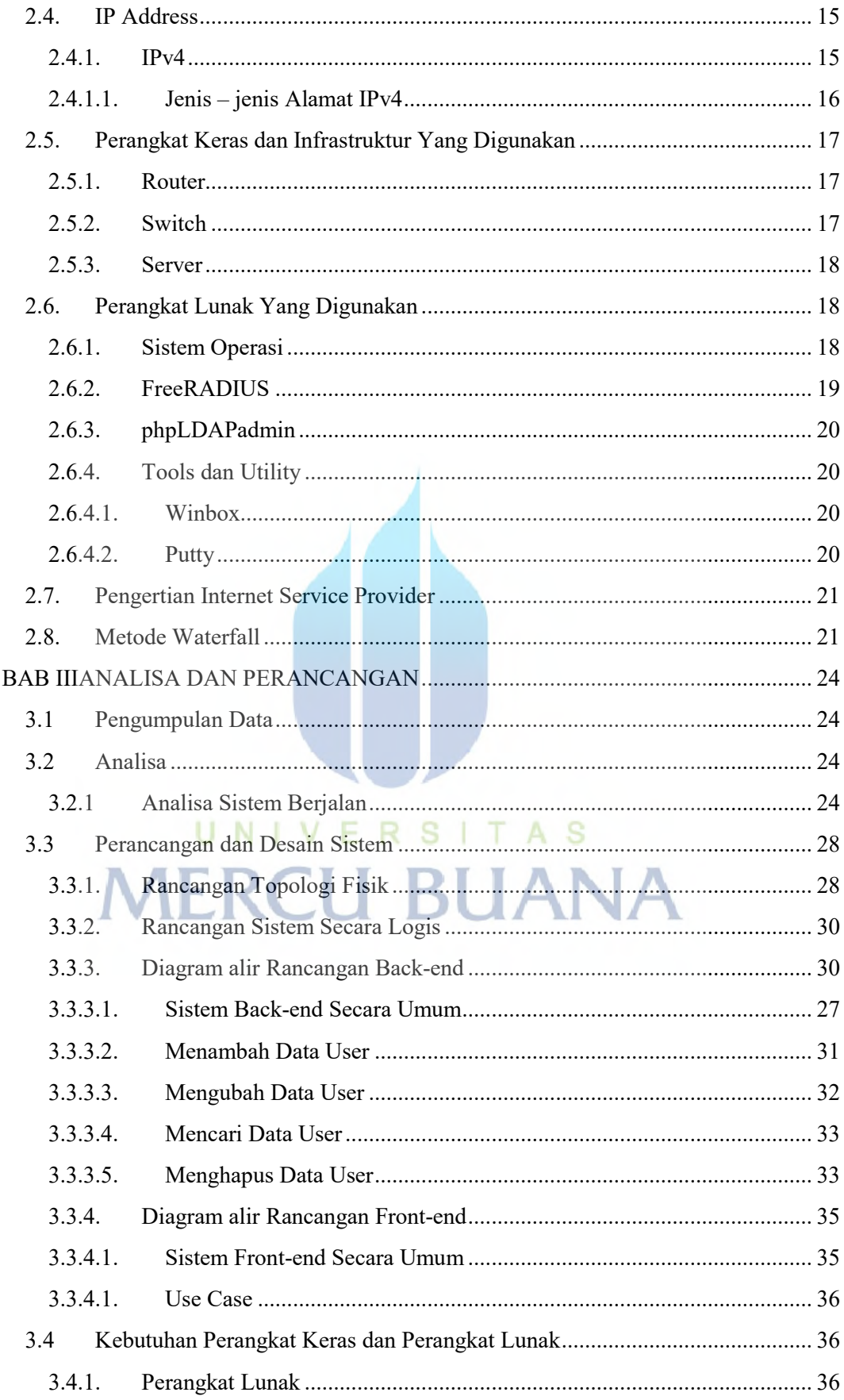

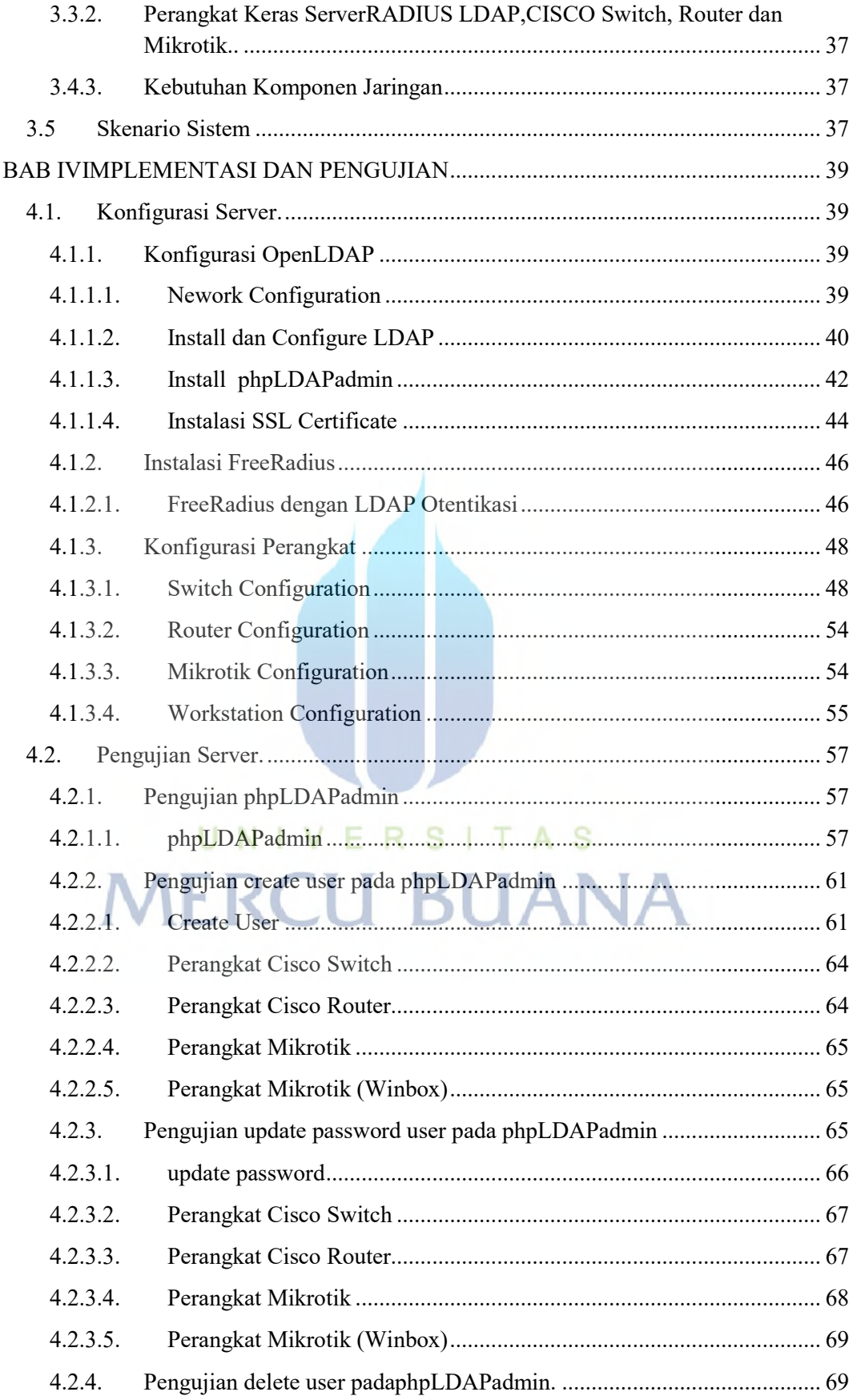

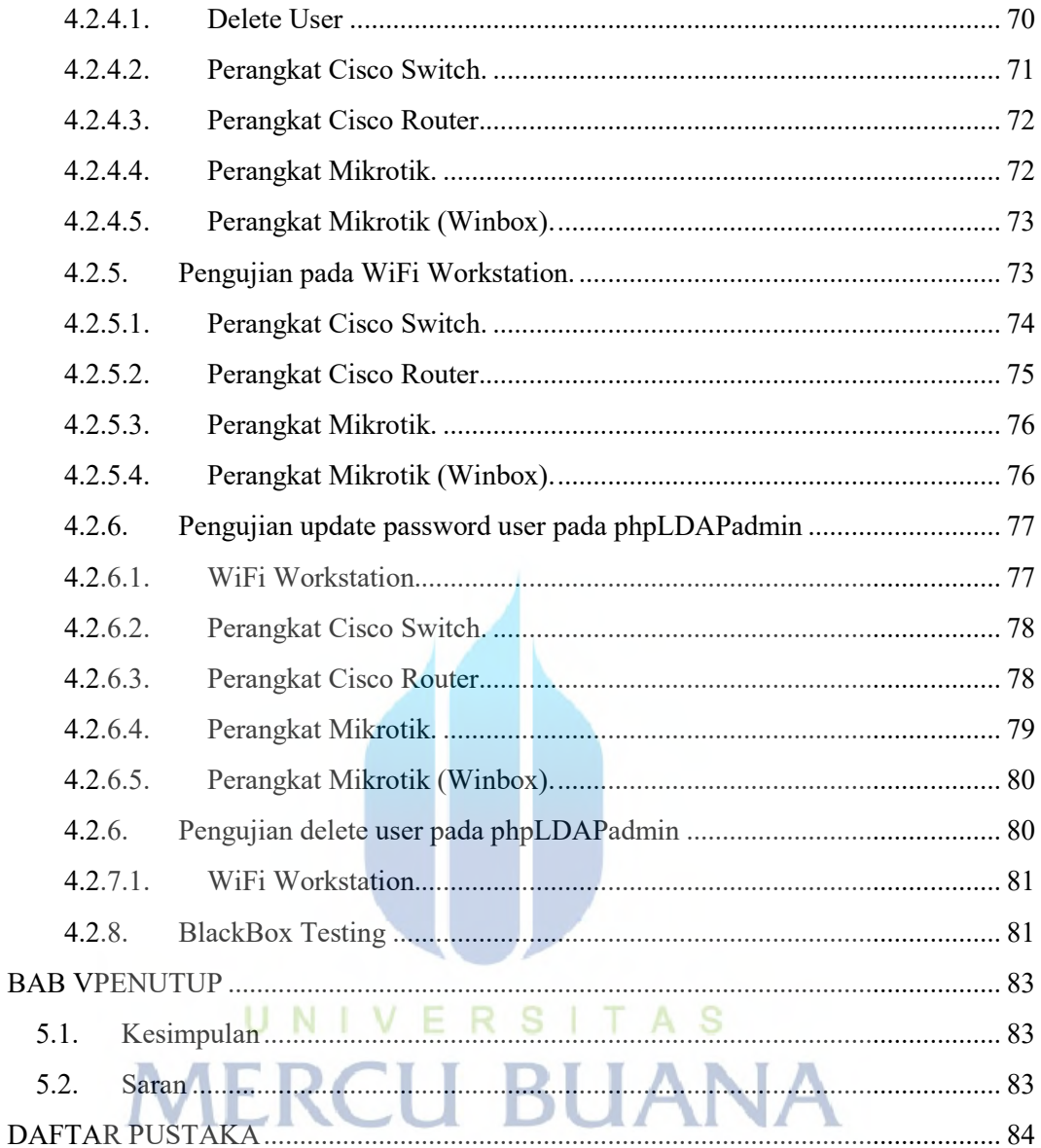

### DAFTAR GAMBAR

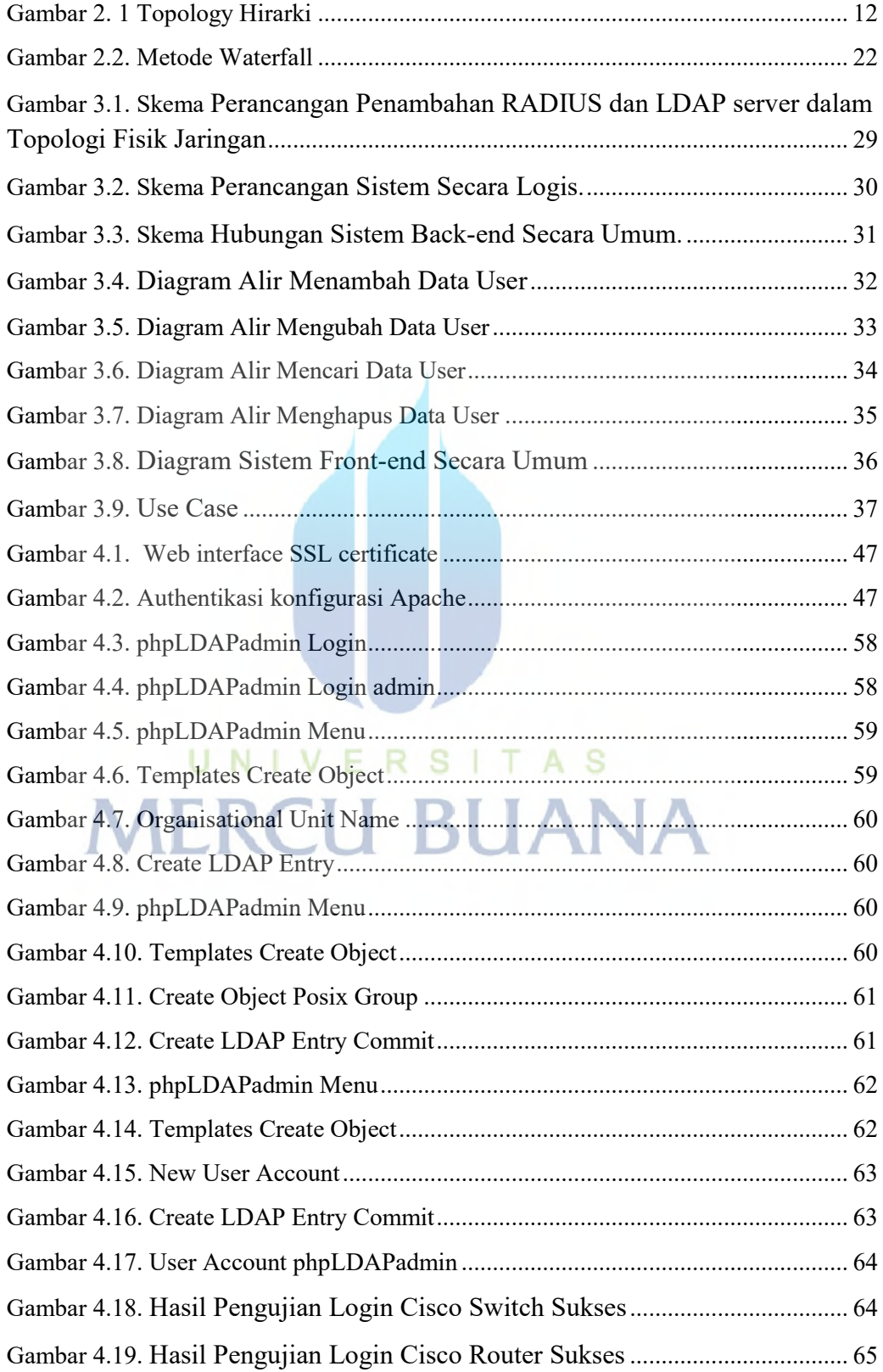

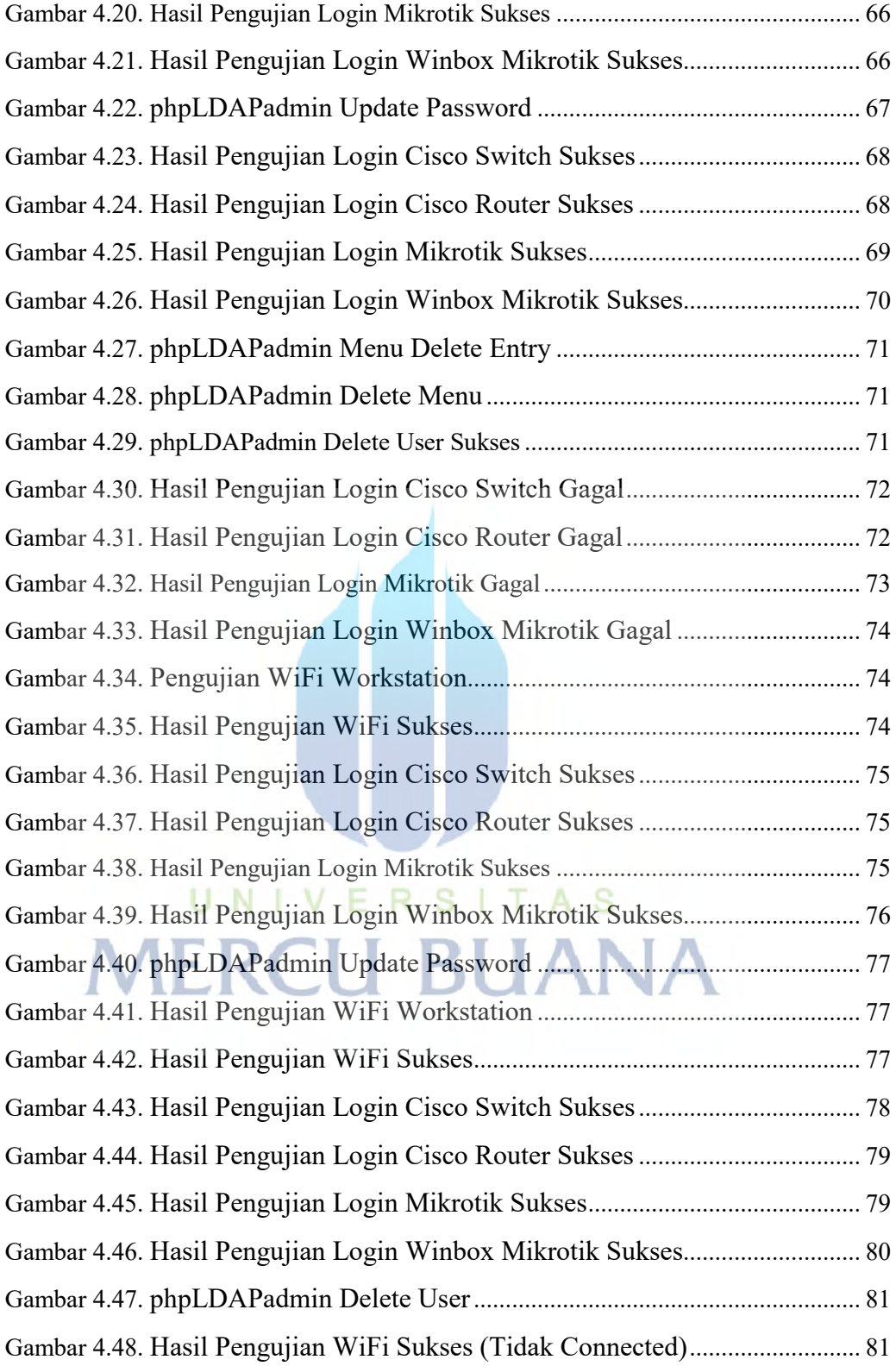

### DAFTAR TABEL

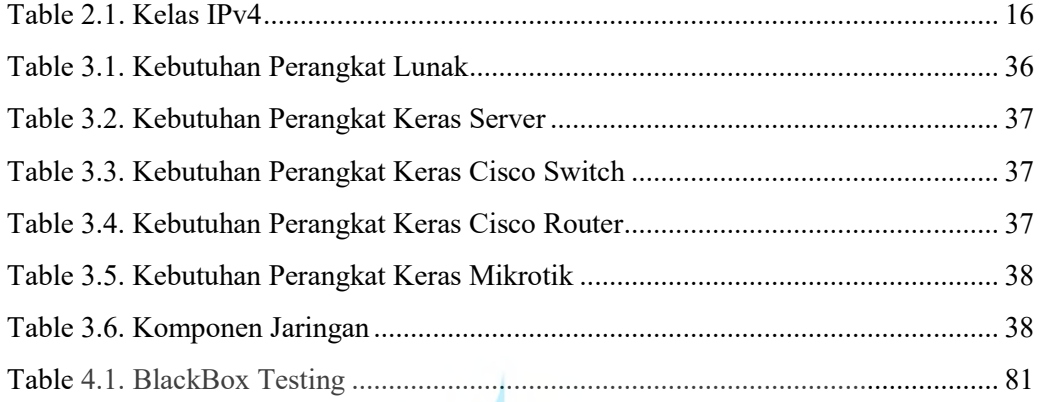

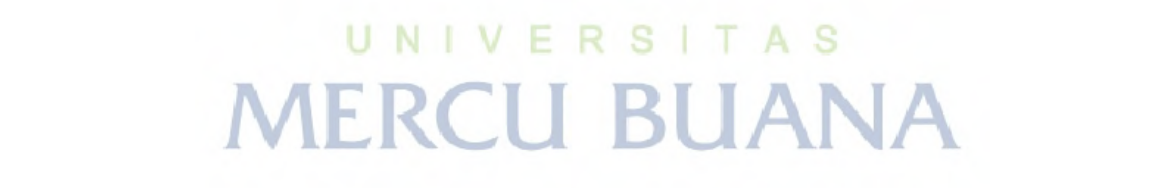